## Calculate Linux - Support # 252: Đ<sub>İ</sub>Đ¾Ñ•Ñ,Đ¾Ñ•Đ½Đ¸Đμ - Ñ€Đ°Đ±Đ¾Ñ‡Đ¸Đ<sup>↑</sup> Ñ€ĐμжиĐ¼ ЦĐŸ и Đ¿Đ¾Ñ

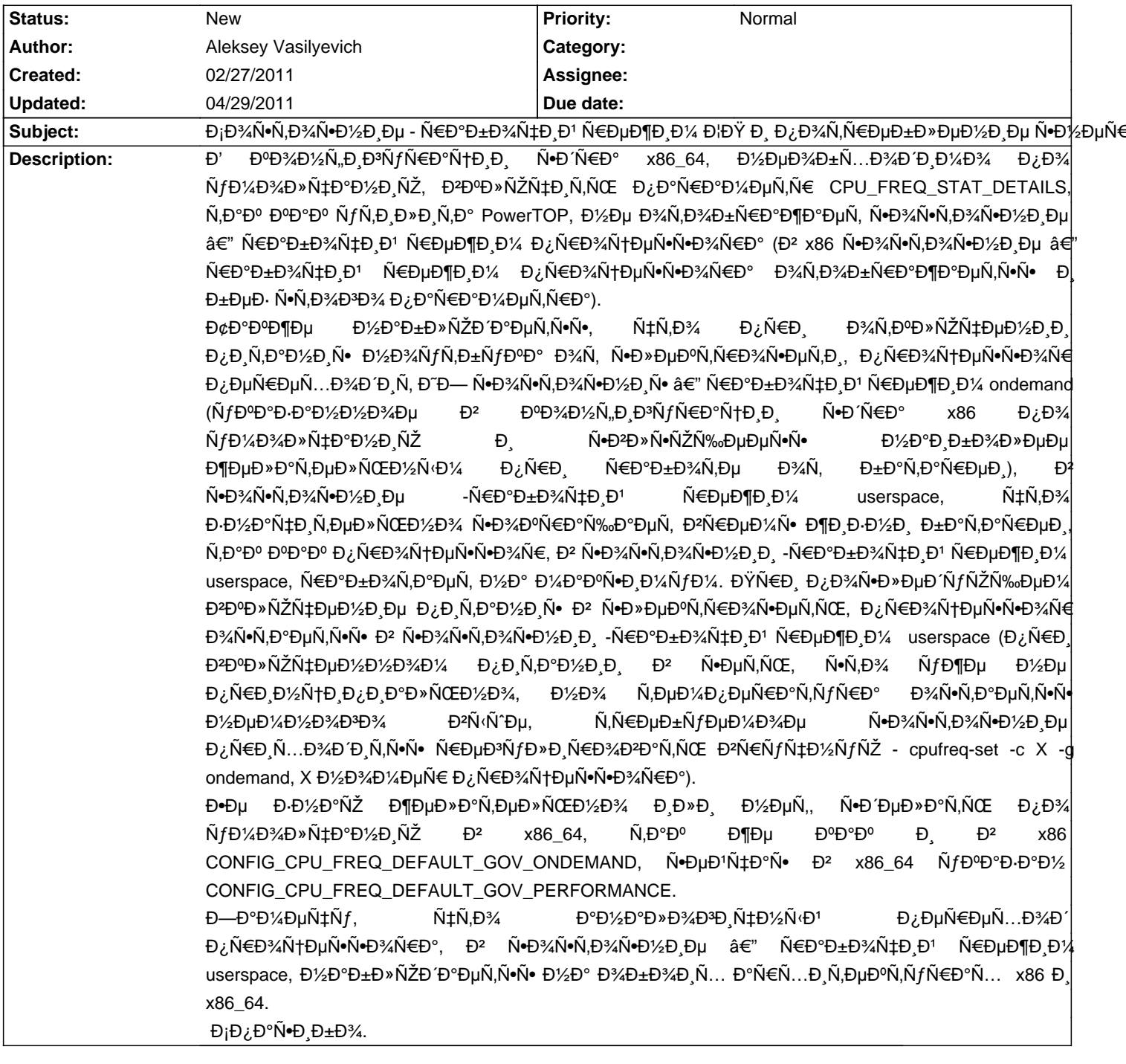

**History**